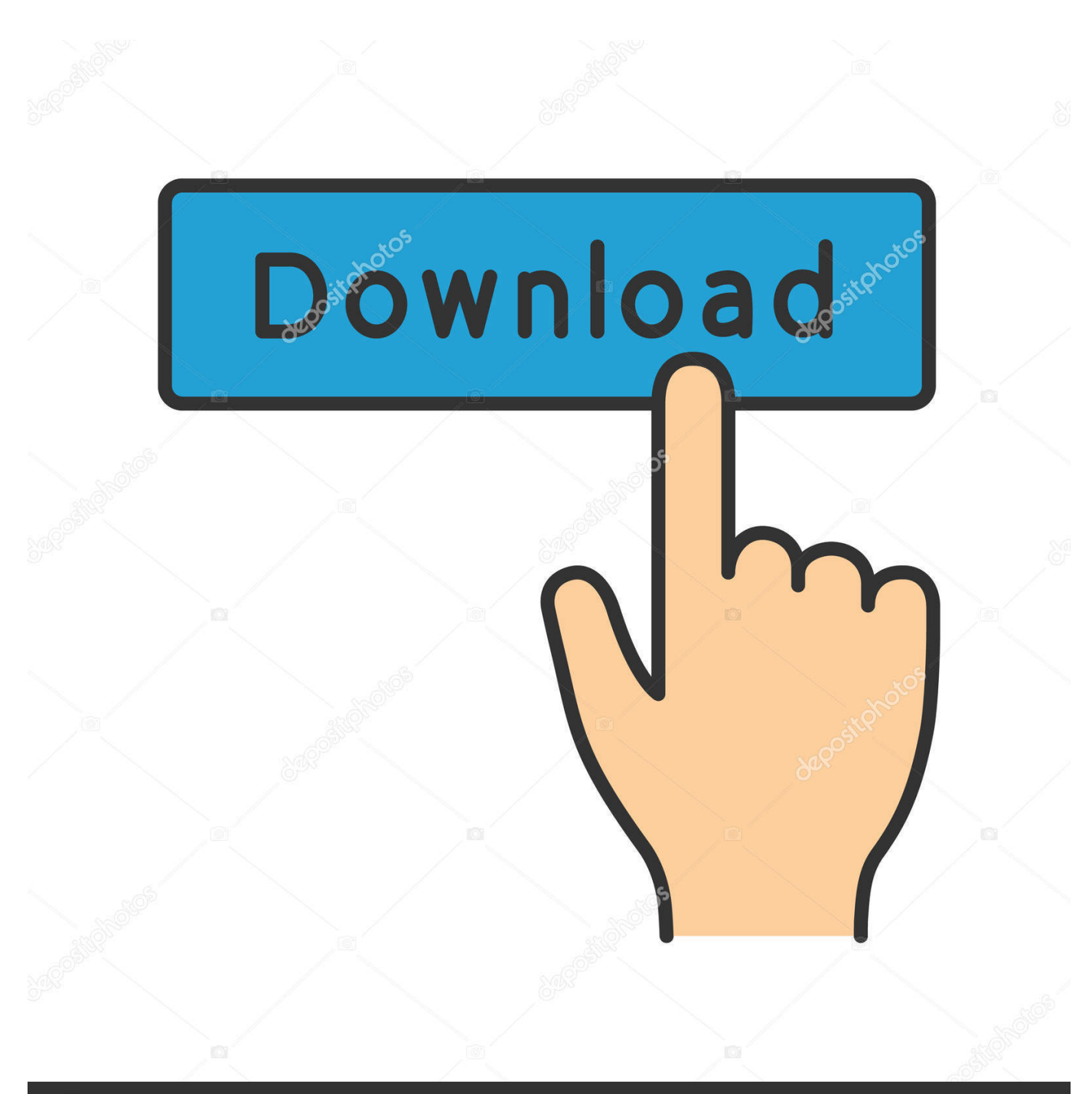

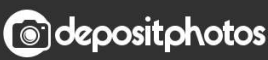

Image ID: 211427236 www.depositphotos.com

[Java For Mac Download 10.6](https://picfs.com/1tqtrs)

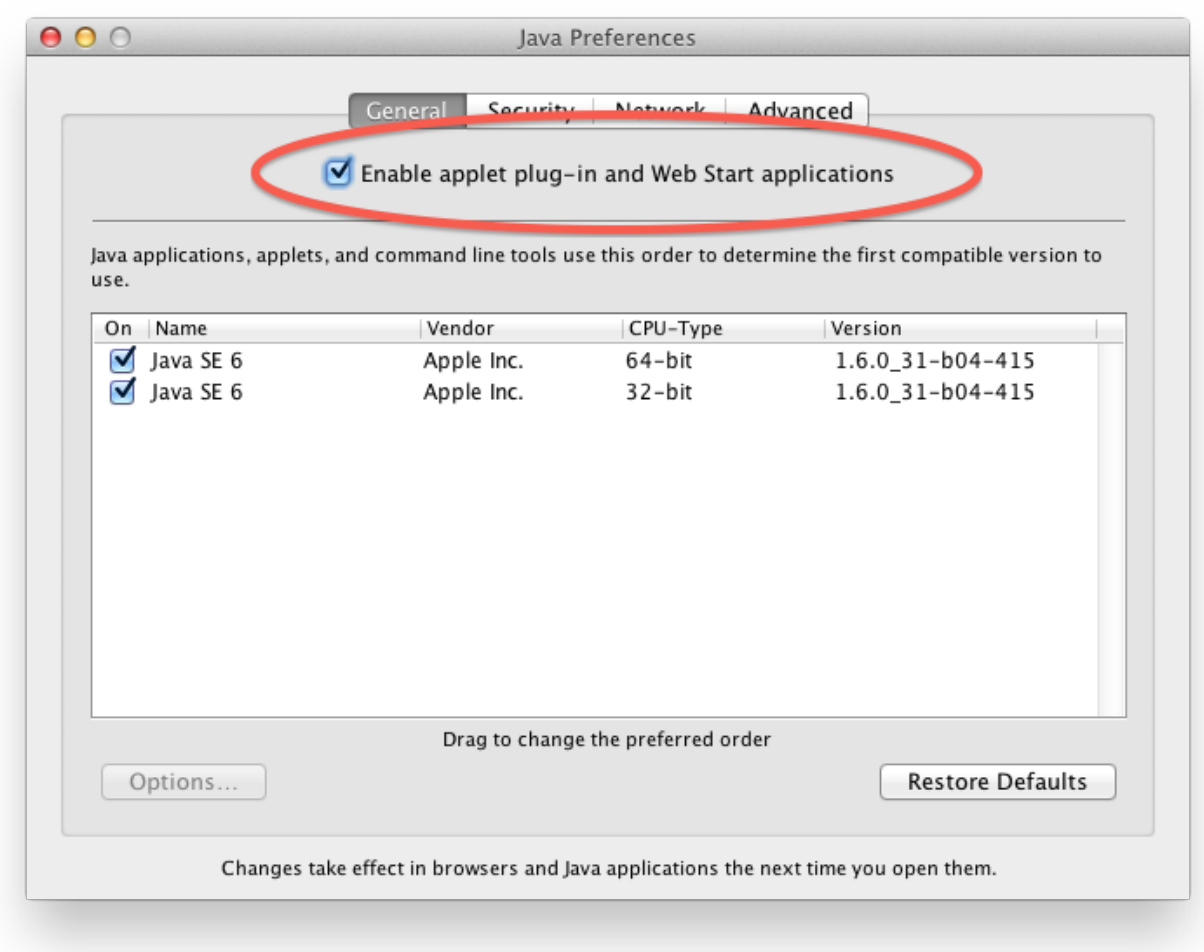

[Java For Mac Download 10.6](https://picfs.com/1tqtrs)

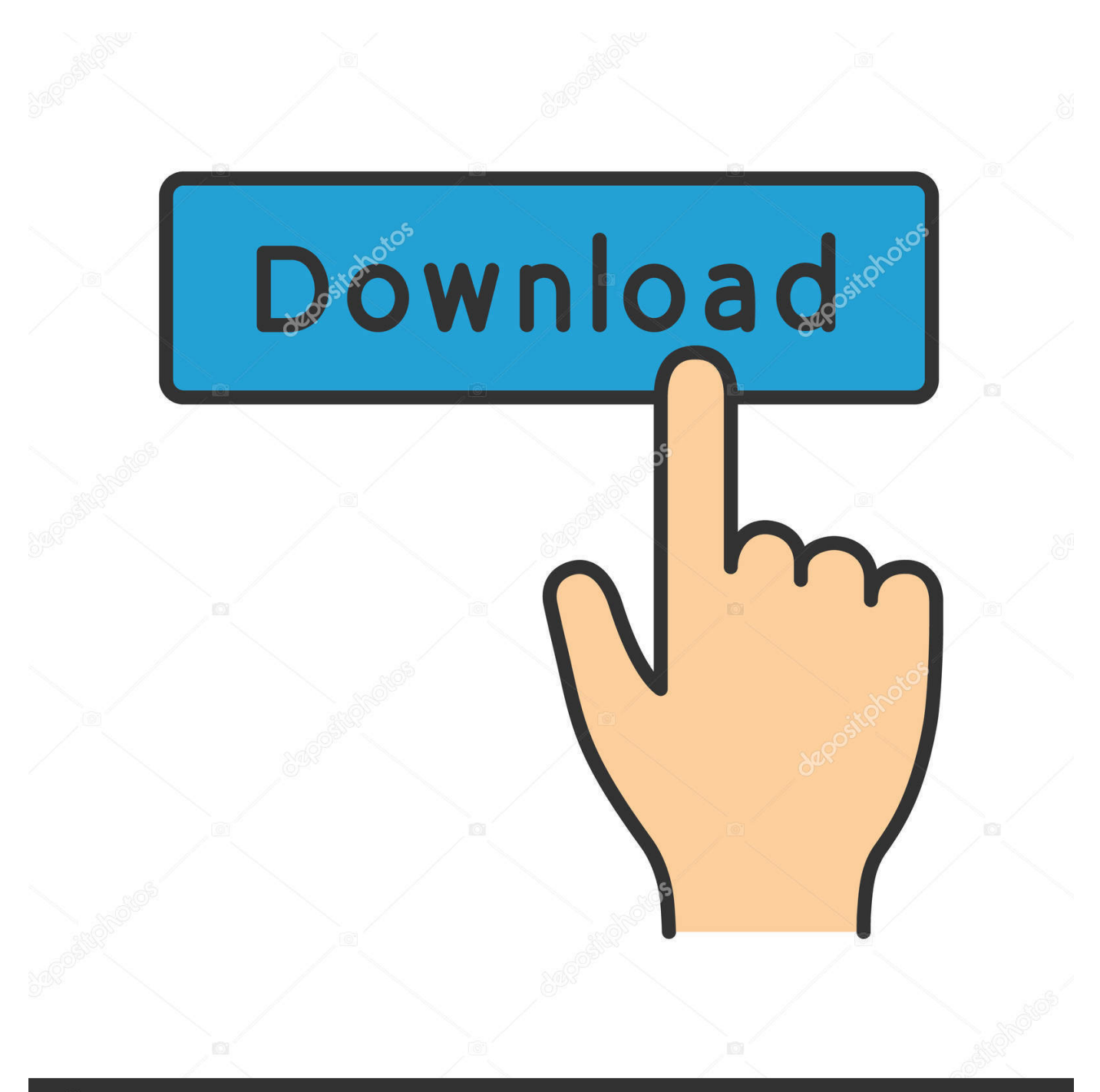

# **@depositphotos**

Image ID: 211427236 www.depositphotos.com Run Java plugins This is the latest version of Java for OS X, which has been updated to ensure your Mac is secure from the vulnerabilities.. 7 3 and later So I followed some questions and answers on a similar topic here on Stackoverflow and found the following answer (by @larsac), using Pacifist to install JDK 7.

- 1. java
- 2. javascript
- 3. java jdk

It is simple to install: just download this app, close your browser, and then run.. Any other changes to iTunes from version 10 2 are likely minor, as Apple did not detail them.. » Download latest Java

### **java**

java, java download, javale mcgee, javascript, java jdk, java 64 bit, java 8, java tutorial, java minecraft, java runtime environment [Cómo Instalar Actualizaciones Para CyberGhost En Mac](https://oturharve.substack.com/p/cmo-instalar-actualizaciones-para)

Information about Oracle Java for Mac - Install, remove, revert Apple Java 6, configure, system requirements.. Also released on Tuesday were Java for Mac OS X 10 6 Update 4, a 74 81MB download, and Java for Mac.. I have a Mac with OS Snow Leopard (10 6 8) I want to develop with JDK 7 but Oracle's website says JDK need OS 10.. It also configures the Java web plugin to disable the automatic Xcode is a tool that contains all the tools for creating applications, services, tools and program for Mac OS X and iOS. [Its Plc Keygen Photoshop](https://memconsresche.over-blog.com/2021/02/Its-Plc-Keygen-Photoshop.html)

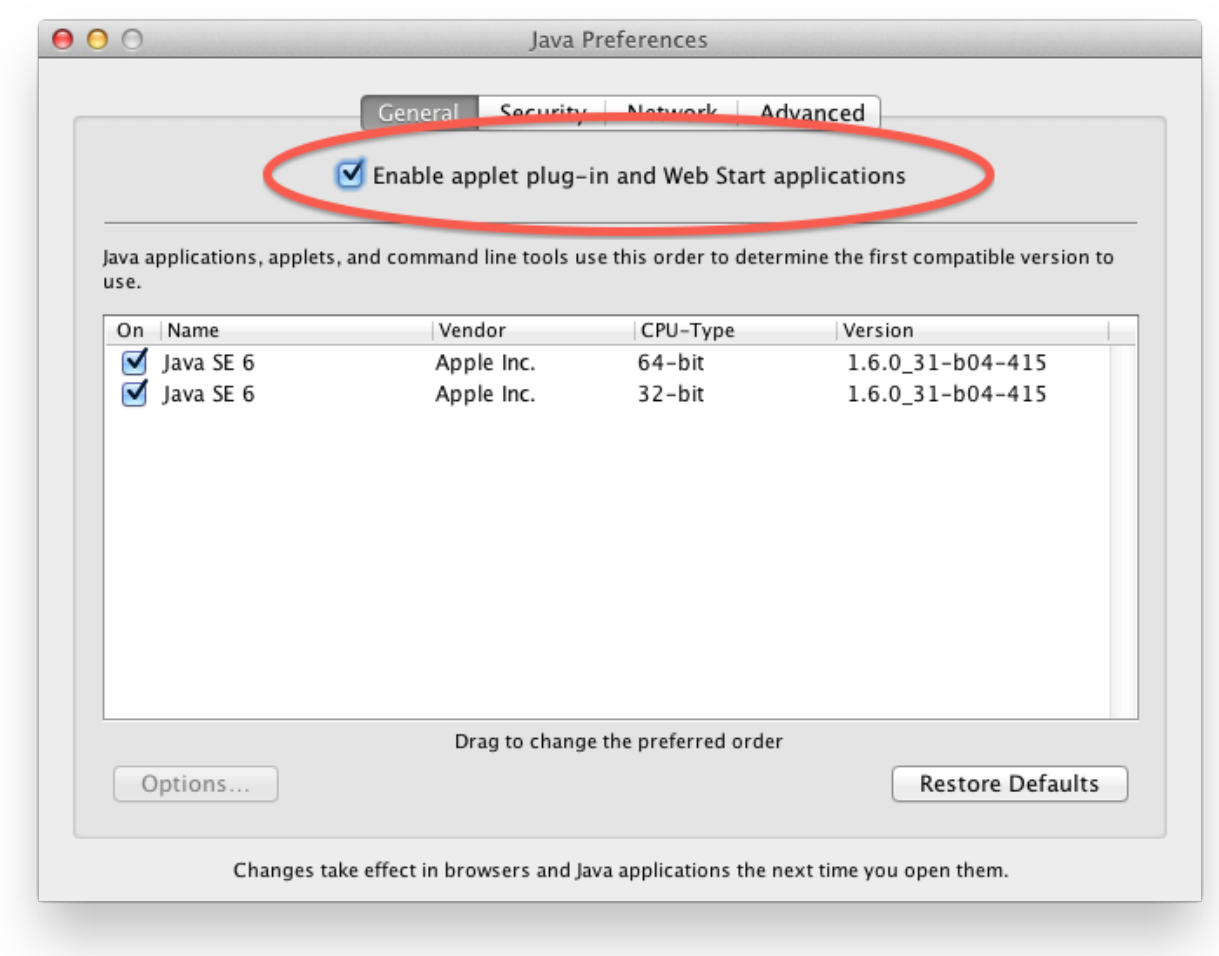

[Muat Turun Adobe Photoshop Percuma Edit Build.prop File](https://hub.docker.com/r/scataskurun/muat-turun-adobe-photoshop-percuma-edit-buildprop-file)

## **javascript**

#### [Unduh Zedge Com Coin Ringtone Free 2013](http://erinrea.yolasite.com/resources/Unduh-Zedge-Com-Coin-Ringtone-Free-2013.pdf)

 Embed this Program Add this Program to your website by copying the code below Preview Preview •.. Users may re-enable this using the Java Preferences application If the Java web plugin detects that no applets have been run for an extended period of time, it will again disable them.. It also configures the Java web plugin to disable the automatic execution of Java applets. [Muat Turun Al Quran Hp Domy Bacaan Al-quran Percuma Ekonomi](https://www.saugus-ma.gov/sites/g/files/vyhlif1181/f/uploads/fy_2018_final_values.pdf)

## **java jdk**

#### [Memory Leak Detection For Mac](http://oninocne.tistory.com/2)

Alternatively, you can also download Java for OS X via the Java option in your System Preferences.. Oracle's Java version 7u25 and below have been disabled by Apple on OS X Updating to the latest release will allow Java to be run on Mac OS X.. This is the latest version of Java for OS X, which has been updated to ensure your Mac is secure from the vulnerabilities. 34bbb28f04 [Mac Os El Capitan Download App Store](https://perfcepito.substack.com/p/mac-os-el-capitan-download-app-store)

34bbb28f04

[What Does Dmg Mean In Castle Clash](https://teophaderhand.substack.com/p/what-does-dmg-mean-in-castle-clash)